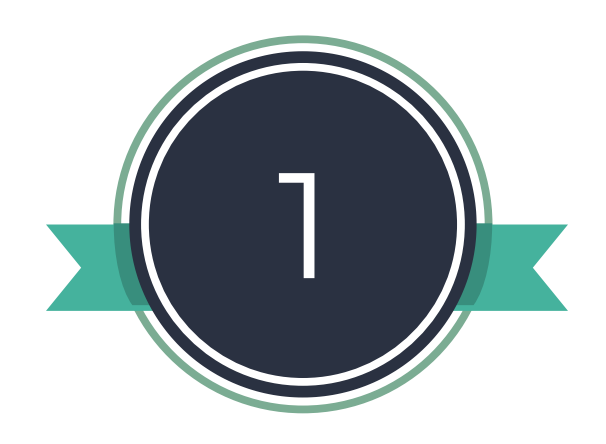

**Sign up for a free library account at bnccatalist.ca.**

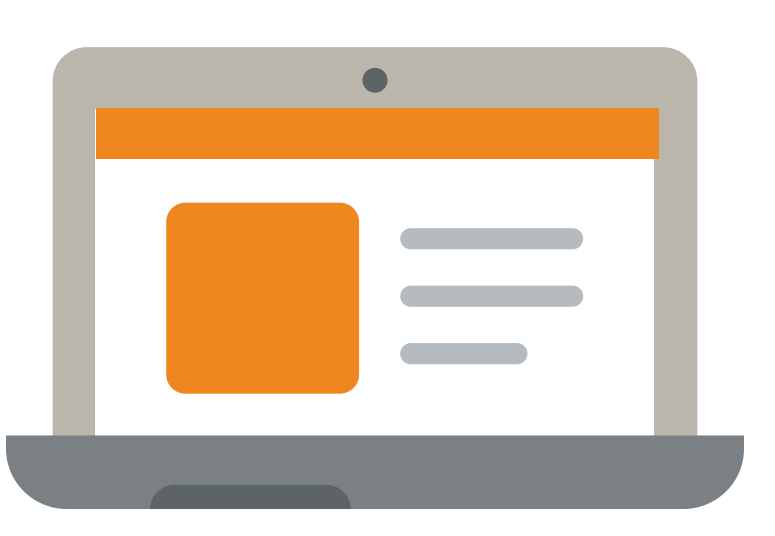

All Loan Stars voting happens in BNC CataList, where publishers create and share digital book catalogues. Make sure to use your official library email address so we know you're legit. (No library email address? Get in touch; we can help you with that.)

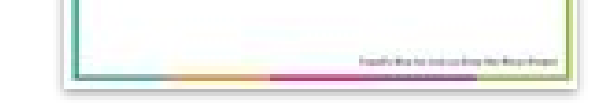

August 2017 Fiction: Romance

August 2017 Non-Fiction: Canadian

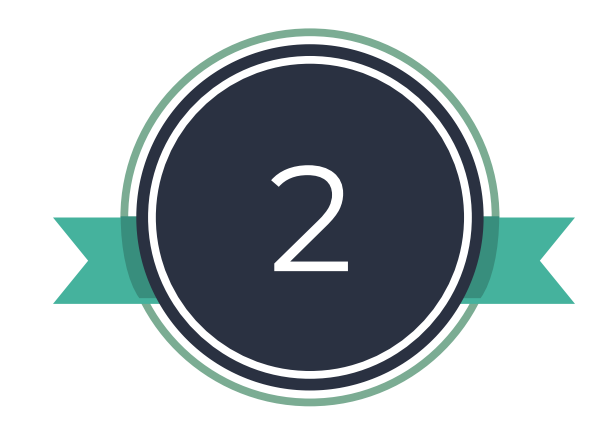

# **Find eligible titles to request and read.**

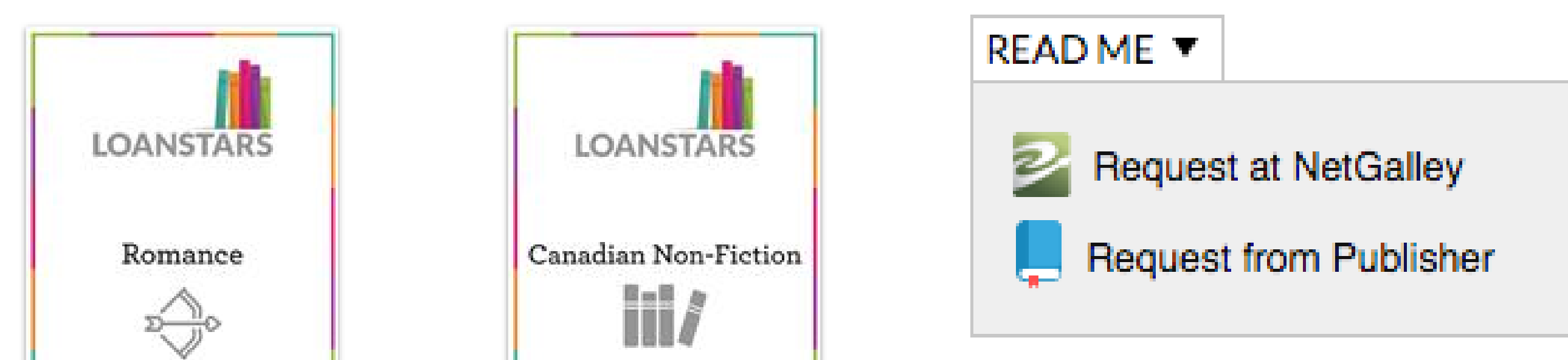

### **Start reading to get** that feeling.

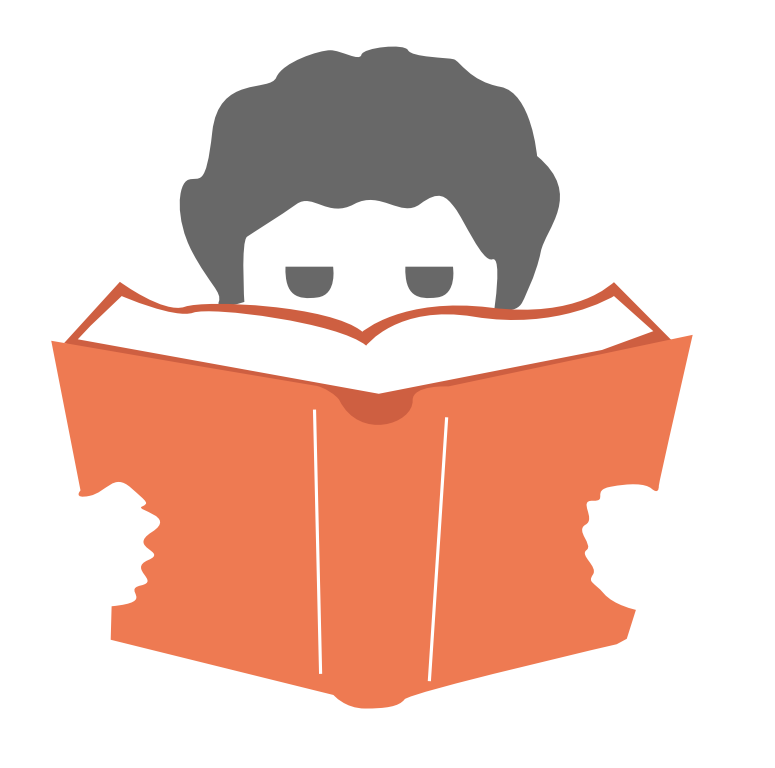

Log in to CataList and browse catalogues for upcoming books you can request, read, and vote for. (You'll see a VOTE button next to eligible titles.)

Once you find a title you're interested in, get an ARC or read its sample/interior images. The READ ME button helps you request an ARC directly from the publisher or a digital galley from NetGalley (you'll have to create an account.)

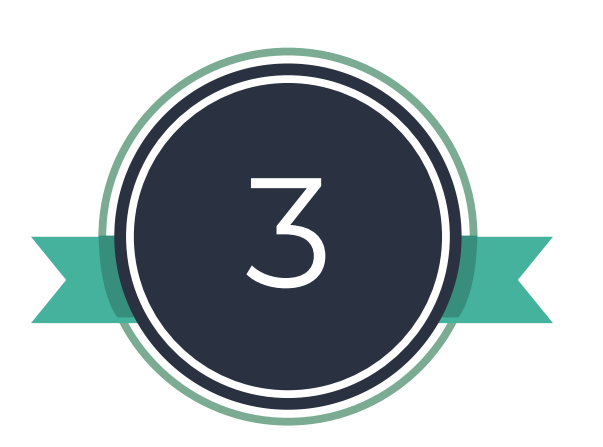

If you've gotten your hands on an ARC (hooray!), you can now start reading — even just a few chapters to give you an idea of the book is a-okay. If you don't get an ARC you've requested, keep trying with other titles.

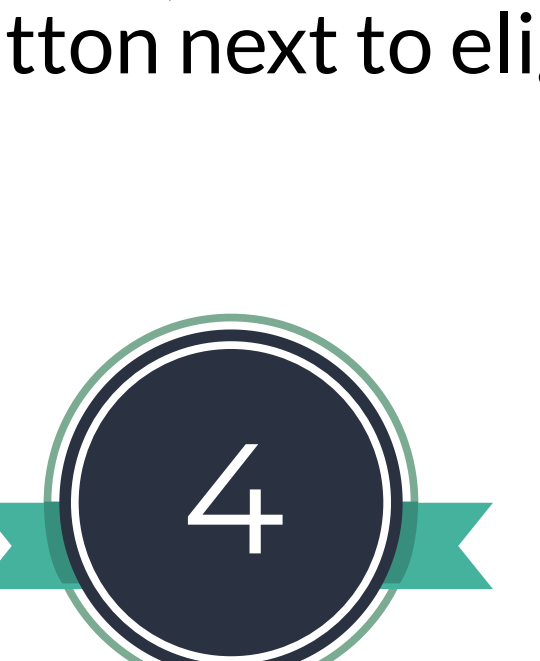

## **Cast your vote for the one(s) you like.**

If you like a book you've read, or you just want to recommend a title you have a good feeling about to readers, then cast your vote at least two months before its publication date.

Log in to CataList and find the VOTE button next to the title. The form also lets you include a review if you have one.

### 0 of 400 characters left

Review this book

Or, if you already have a review online please provide<br>the link

You're voting for: Stay with Me By Ayobami Adebayo

Top titles make the Loan Stars monthly list and are

Submit this as a favourite title for Loan Stars.

promoted to libraries across Canada.

I would like to vote for this title!

### Reviewed by: Lucy Maud, Test Library

Seaside Branch

Review content may be used by Loan Stars, the publisher of the<br>title or BookNet Canada.

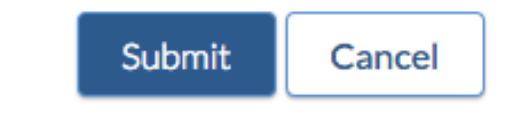

**LOANSTARS** 

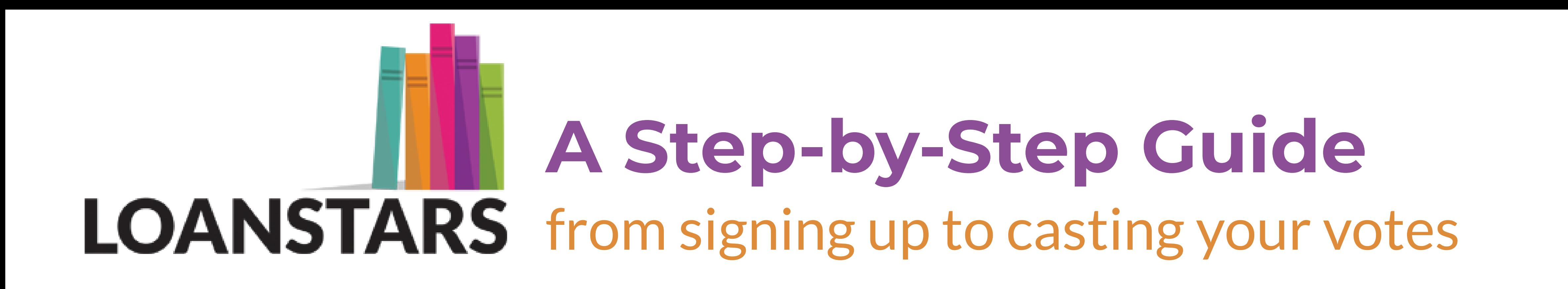

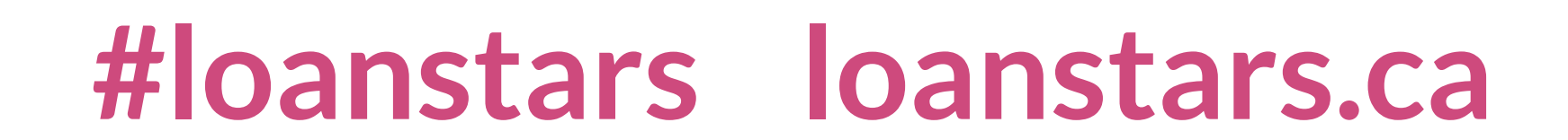

Loan Stars is fuelled by your votes, so vote often!

Plus, we often have monthly contests for books and bookrelated swag, and every vote counts as an automatic entry. So feel free to go nuts.

Request, read, vote, repeat!

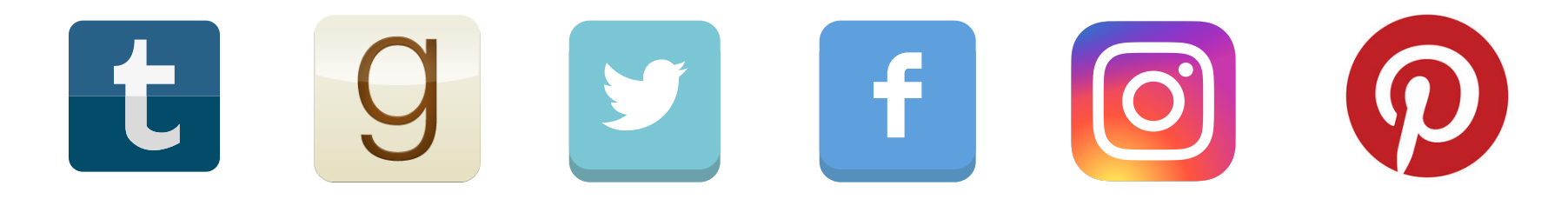

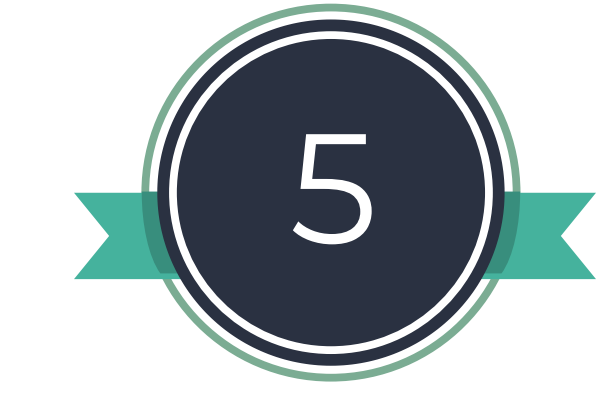

**Repeat.**

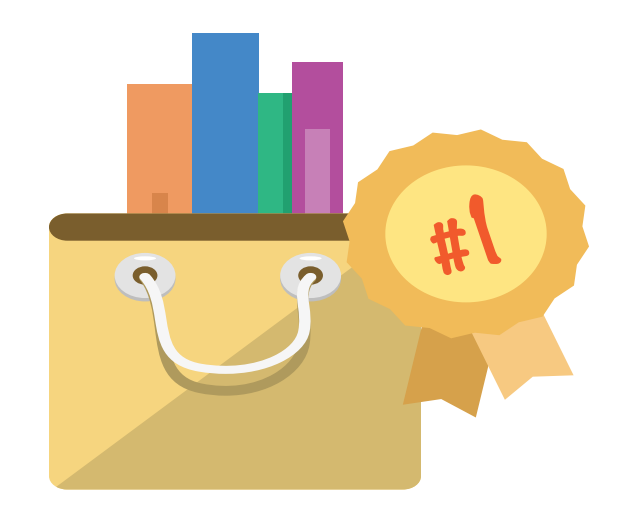